DIC9305 Hiver 2024

# Logique de description II Exercices

Cette semaine nous allons continuer notre apprentissage de la logique de description avec l'outil Protégé et le vérificateur Hermit.

- 1. Pour débuter, complétez les étapes suivantes.
	- (a) Pour les concepts (Classes) :
		- i. Ajoutez une sous-classe Personne à Thing  $(\top)$ .
		- ii. Ajoutez une sous-classe Homme et une autre Femme à la classe Personne.
	- (b) Pour les rôles (Object Properties) :
		- i. Ajoutez le rôle estUnDesParentsDe,
	- (c) Définissez (equivalent to, class expression editor) maintenant la sous-classe Parent de la classe Personne par l'expression

### estUnDesParentsDe some Personne

 $(\exists \; estUnDesParentsDe \; Personne).$ 

- (d) Ajoutez une classe MereMonoparentale en vous assurant qu'une MereMonoparentale soit une Femme et un Parent (à droite SubClass Of).
- (e) Ajoutez finalement une sous-classe Mere de Femme  *par*

# Femme and Parent

- (f) Inspecter la hiérarchie de classes et remarquez que la classe MereMonoparentale n'est pas placée sous la classe Mere.
- (g) Sauvegardez et démarrez Hermit et observez que la classe MereMonoparentale est bien placée sous la classe Mere dans la hiérarchie inférée.
- 2. Définissez une sous-classe ParentDUneFille de la classe Personne et vérifiez que le raisonneur la placera bien sous la classe Parent (lorqu'il sera resynchronisé).
- 3. Définissez une classe GrandParent comme la classe des personnes qui sont des parents de parents. Vérifiez que le raisonneur place bien cette classe sous Parent.
- 4. Est-ce qu'une sous-classe Parent2 de la classe Personne dénie par l'expression

#### estUnDesParentsDe some owl:Thing

serait équivalente à la classe Parent ? Vériez avec l'outil ! Pouvez-vous expliquer la réponse obtenue ?

5. Si vous ajoutez maintenant une sous-classe Parent3 à la classe Parent dénie par l'expression

## estUnDesParentsDe some owl:Thing

quelles seront les relations entre les classes Parent, Parent2 et Parent3 ? Vérifiez avec l'outil ! Pouvez-vous expliquer la réponse obtenue ?

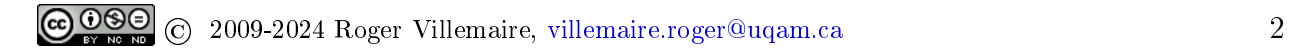